# **Texas - EVV Aggregation**

Electronic Visit Verification (EVV) tracks and monitors timely service delivery and access to care for members. EVV applies to all providers of these services, including paid family direct care workers. EVV is a federal requirement and is a mandatory program. All individuals who receive services from TMHP must participate.

The THMP services impacted are:

- Home Health Care
	- <sup>o</sup> [Home Health Care Service Programs requiring EVV](https://www.hhs.texas.gov/sites/default/files/documents/doing-business-with-hhs/provider-portal/resources/electronic-visit-verification/programs-services-service-delivery-options.pdf)
- Personal Care Services
	- o [Personal Care Service Programs requiring EVV](https://www.hhs.texas.gov/sites/default/files/documents/doing-business-with-hhs/providers/long-term-care/evv/programs-services-required-evv.pdf)

## **Important Websites & Contacts**

- [TMHP](https://www.tmhp.com/topics/evv/evv-vendors) [EVV@tmhp.com](mailto:EVV@tmhp.com)
- [HHS](https://www.hhs.texas.gov/providers/long-term-care-providers/long-term-care-provider-resources/electronic-visit-verification/evv-training-resources) [EVV@hhs.texas.gov](mailto:EVV@hhs.texas.gov)
- [EVV Business Rule V3.0](https://tmhp.com/sites/default/files/file-library/evv/EVV_Business_Rules_Proprietary_Systems_V2.0.pdf)

#### **Provider Best Practices**

- Identify team member(s) responsible for EVV visit maintenance
- Log in to your aggregator portal daily
- View EVV visits and aggregation status in the aggregator portal
- Triage EVV errors with your state and/or aggregator as a first point of contact
- Review DCI EVV Aggregation reports that are emailed to you daily
- Perform visit maintenance in DCI to correct visit errors
- Review all six required aggregation requirements
	- Type of service performed
	- $\circ$  Individual receiving the service
	- <sup>o</sup> Date of the service
	- Location of the service
	- $\circ$  Individual providing the service
	- <sup>o</sup> Time the service begins and ends
- Create, maintain and verify EVV Locations for clients (members)
- Verify the unique National Provider Identifier (NPI) or Atypical Provider Identifier (API) for your organization is correct and populate the custom field for aggregation on the funding source
- If the error in DCI can not be resolved independently, submit a help desk ticket (Zendesk) for DCI

**If you have not already started, please begin these activities. Please be advised the aggregator portal is the source of truth for whether a visit is accepted or rejected.**

## **Additional Texas EVV Aggregation Requirements:**

#### **EVV Locations**

EVV locations are a required aggregation element for TMHP. In DCI, clients (members) can have multiple EVV Locations created for their profile and available for employees to select at time of clock in and clock out via the mobile app or web portal. View the [EVV Locations](https://dciconfluenceprod.dcisoftware.com/display/DCI/EVV+Locations) article in the DCI help center for information on how to create and manage in DCI. Allowable EVV Locations (service locations) for TMHP are as follows: Member Home, Community, Family Home, and Neighbor Home.

#### **National Provider Identifier (NPI) or Atypical Provider Identifier (API)**

The National Provider Identifier (NPI) or Atypical Provider Identifier (API) is a unique identifier that Texas uses to define a business unit/distinct entity within a program provider. The NPI or API is required to be aggregated for EVV requirements. In DCI the NPI or API is collect in a custom field on the funding source. View the [Custom Fields](https://dciconfluenceprod.dcisoftware.com/display/DCI/Custom+Fields) article in the DCI help center for information on how to create a custom field.

## **Common EVV Aggregation Failure Results**

- [TMHP EVV Rejection Guide](https://tmhp.com/sites/default/files/file-library/evv/EVV-visit-transaction-rejection-guide.pdf)
- DCI Common Failures and Resolutions:

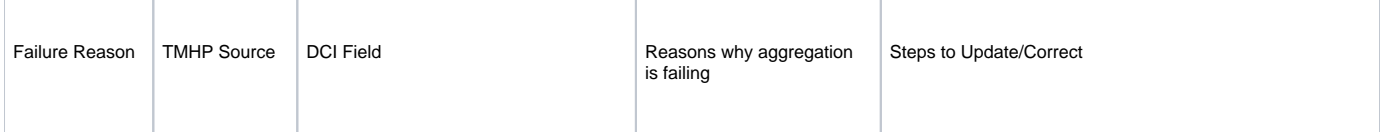

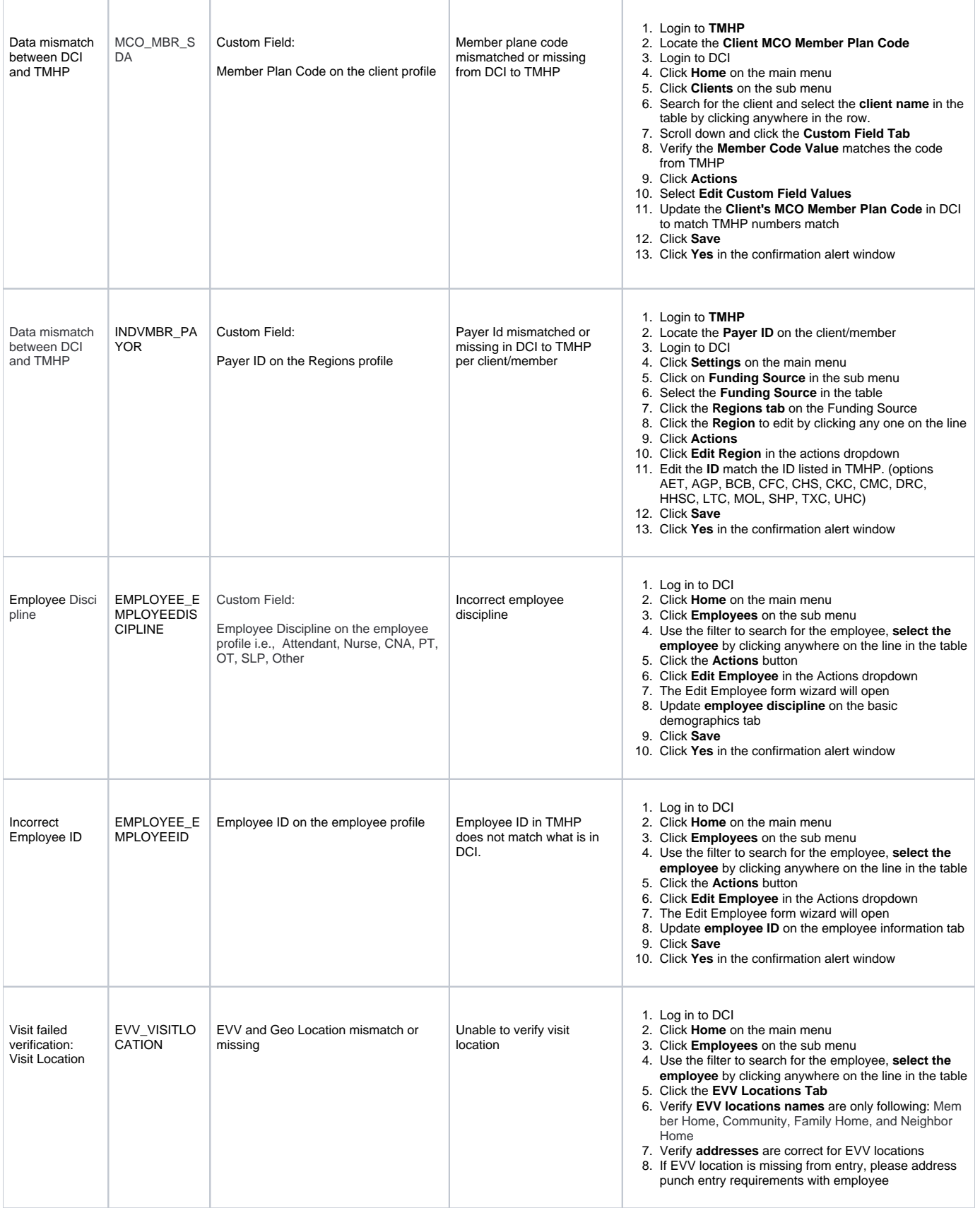